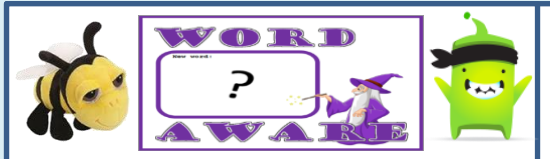

**Action** – types of commands, which are run on an object.

**Algorithm** – a precise step by step set of instructions used to solve a problem or achieve an objective **Bug** – a problem in a computer program that stops it working the way it was designed

**Code block** – a group of commands that are joined together

**Code design** – design what your program will look like and do

**Command** – a single instruction in a computer program

**Control** – these commands determine whether parts of the program will run, how often and sometimes, when

**Debug/Debugging** – looking for any problems in the code, fixing and testing them

**Event** – something that causes a block o code to be run

**If** – a conditional command. This tests a statement. If the condition is true, then the code block will run.

## **Sequence**

When we sequence things, we arrange them in a particular order. Sequence-based algorithms are made from a precise set of instructions. For example: How to

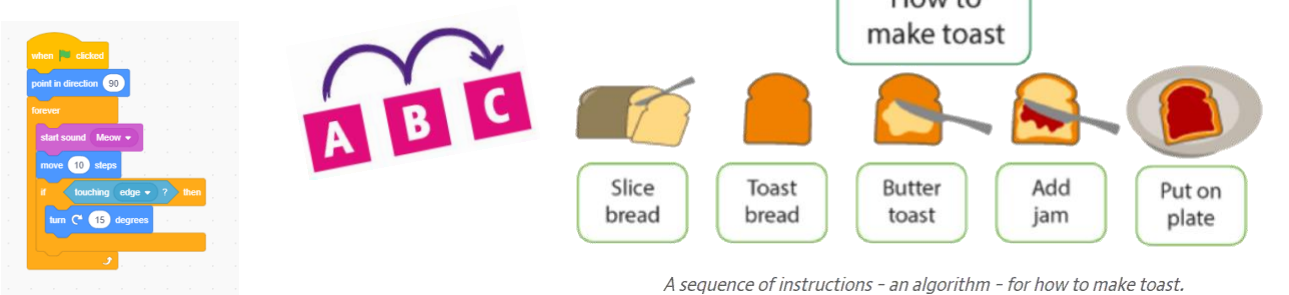

## **What is programming?**

Programming is the process of designing and writing a set of instructions (a program) for a computer in a language it can understand. This can be simple, such as a program making a robot toy trace out a square, or incredibly sophisticated, such as those behind search engines and weather forecasting.

Programming is a two-step process:

- First, you need to analyse the problem and design a solution, drawing on logical reasoning, decomposition, abstraction, 0 patterns and algorithms.
- Secondly, you need to express these ideas in a particular programming language on a computer. This is called coding, |⊗ referring to the set of instructions that make up the program, which we call 'code'

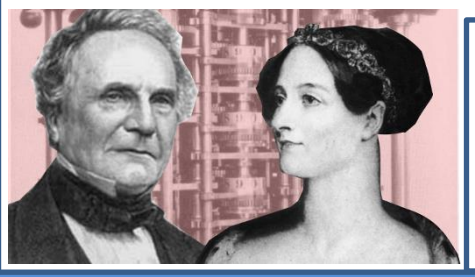

Charles Babbage (1791 - 1871) Ada Lovelace (1815 - 1852)

**Ada was an English mathematician and writer who was the first to realise that Babbage's calculation machine could do more, and invented algorithms!**

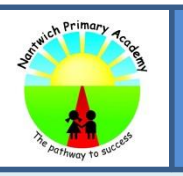

[https://www.youtube.com/watch?v=kM9ASKAni\\_s](https://www.youtube.com/watch?v=kM9ASKAni_s) <https://www.youtube.com/watch?v=XMZFUnAgOqs>

## NPA Knowledge Organiser: Year 3 Computing (Autumn Term)

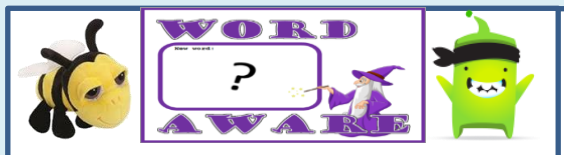

**Input** – information going into the computer e.g. mouse, keyboard, swipe **Output** – information that comes out of the computer e.g. sound, printing **Object** – an element in a computer program that can be changed using actions or properties

**Properties** - all objects have properties that can be changed e.g. colour, scale **Repeat** – this command can be used to make a block of commands run a set number of times, or forever

**Simulation** – a program that models a real-life situation

**Selection** – this is a conditional / decision command. When selection is used, a program will choose a different outcome depending on a condition set.

**Timer** – use this command to run a block of commands after a timed delay or at regular intervals

**Variable** – a named area in computer memory. A variable has a name and a value. The program can change this variable value.

Decomposition

move

- Breaking a problem down into smaller parts. Each individual part is solved separately. Advantages:
- a. Makes a problem easier to solve.
- b. Different people can work on different parts of a problem. c. Parts of one program can be used in other programs.

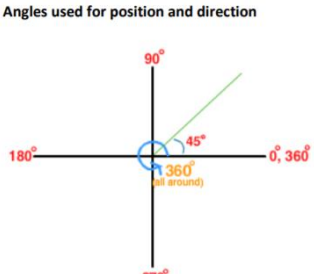

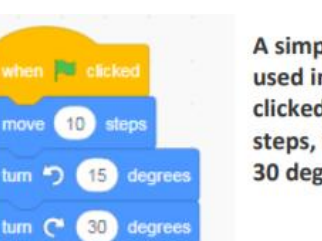

A simple sequence of commands used in Scratch. - When the flag is clicked, the sprite will move 10 steps, turn right 15 degrees and left 30 degrees.

A flowchart is used to show processes and decisions made in an algorithm, whilst the arrows are used to show the flow of the program.

Processes are shown as squares and are used when we are doing something.

Decisions are shown as a diamond and are used to represent when we are testing something.

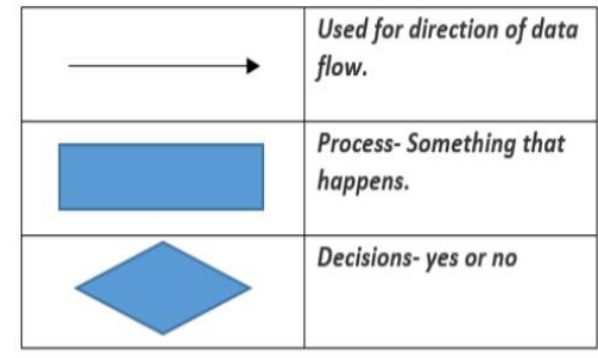

Distance and angles can be used to alter the direction in a sequence of commands. Degrees are used to measure angles and can be used in simple commands.

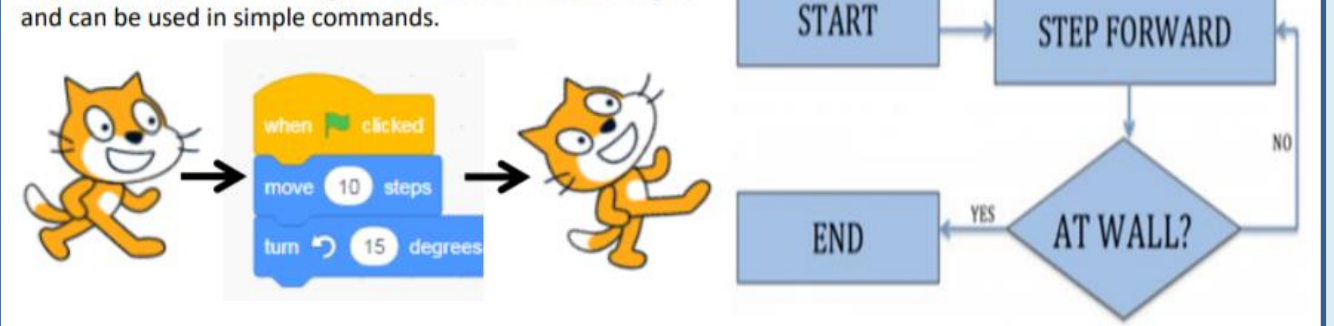

By the end of this unit, you'll know:

- How to use sequences of instructions to make things happen
- How to describe, review and evaluate your use of ICT
- How to save and use stored information

By the end of this unit, you'll also know:

- How to debug your code
- How to select and record sounds, organize and re-organize sounds
- How to use a variety of commands and code blocks